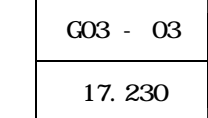

EVA <del>the set of the set of the set of the set of the set of the set of the set of the set of the set of the set of the set of the set of the set of the set of the set of the set of the set of the set of the set of the set </del>

キーワード 数学 学教育 ョン 割合 面積 問題

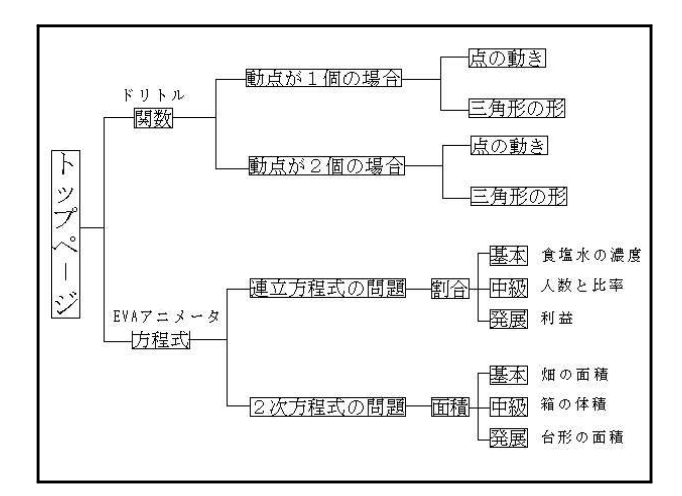

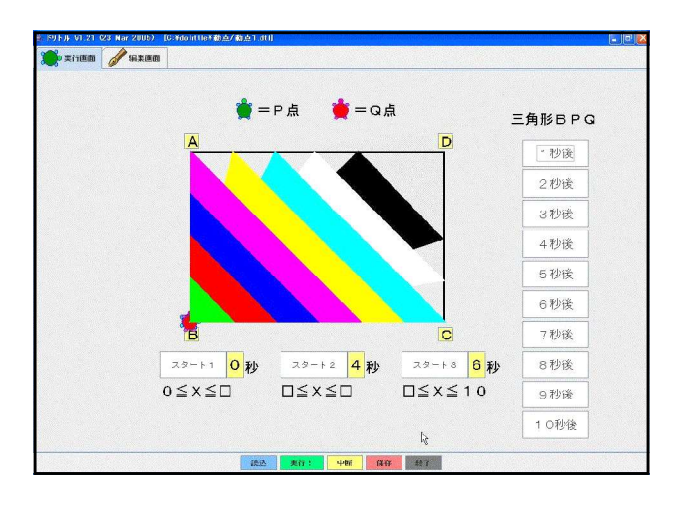

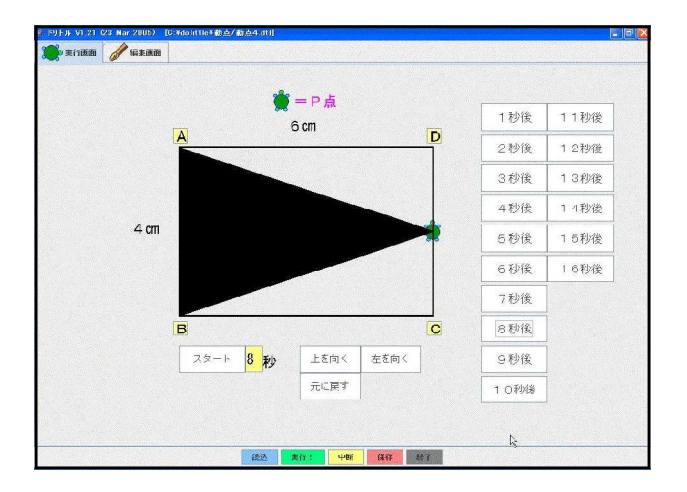

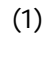

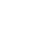

 $16$ 

 $\overline{a}$ 

EVA **EVA** 

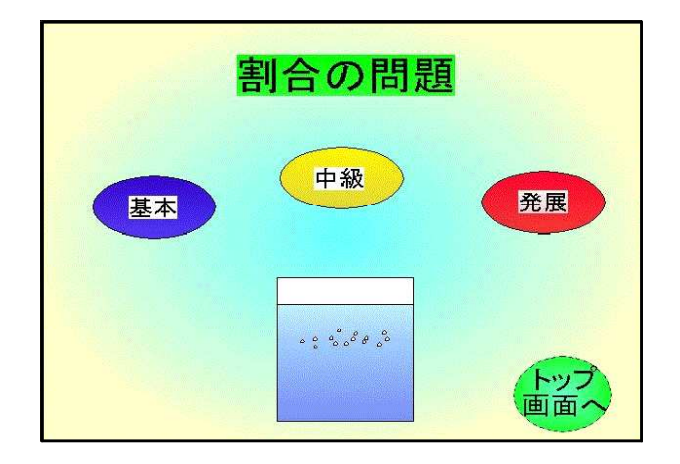

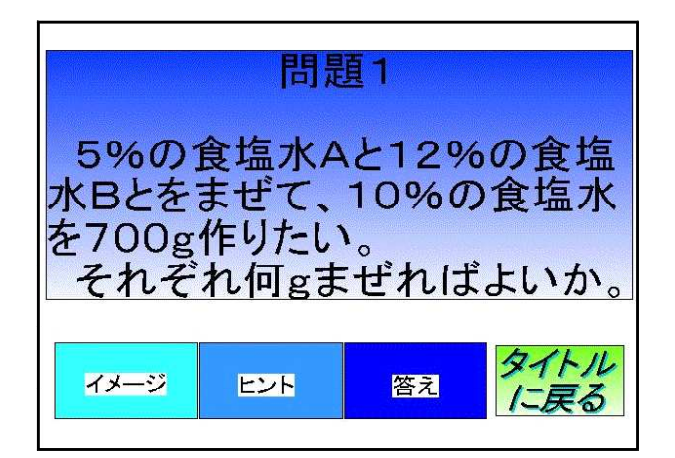

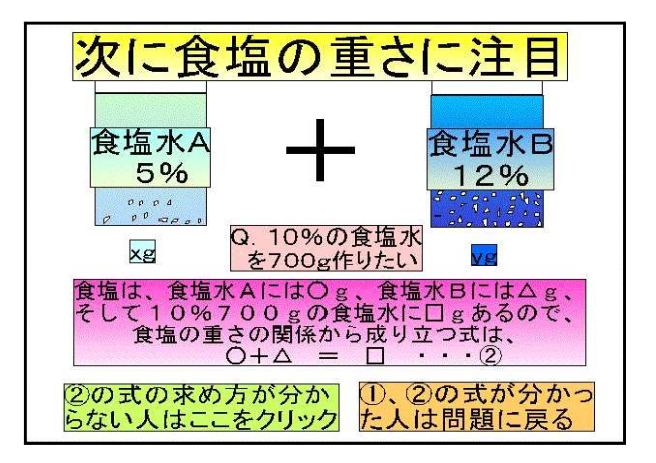

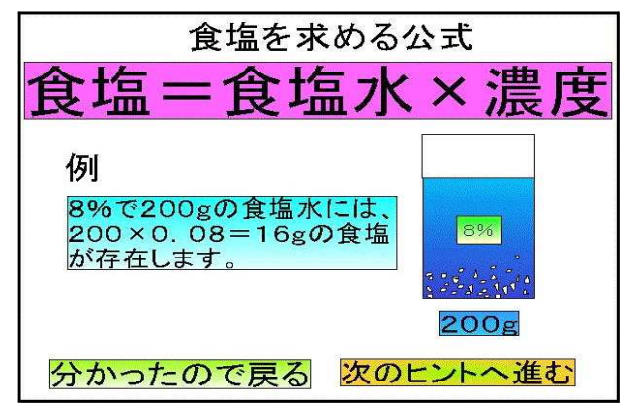

 $x+y=700$ 

## $0.05x+0.12y=70$

 $0.05x+0.12y=70$ 

 $(4)$ 

 $(3)$ 

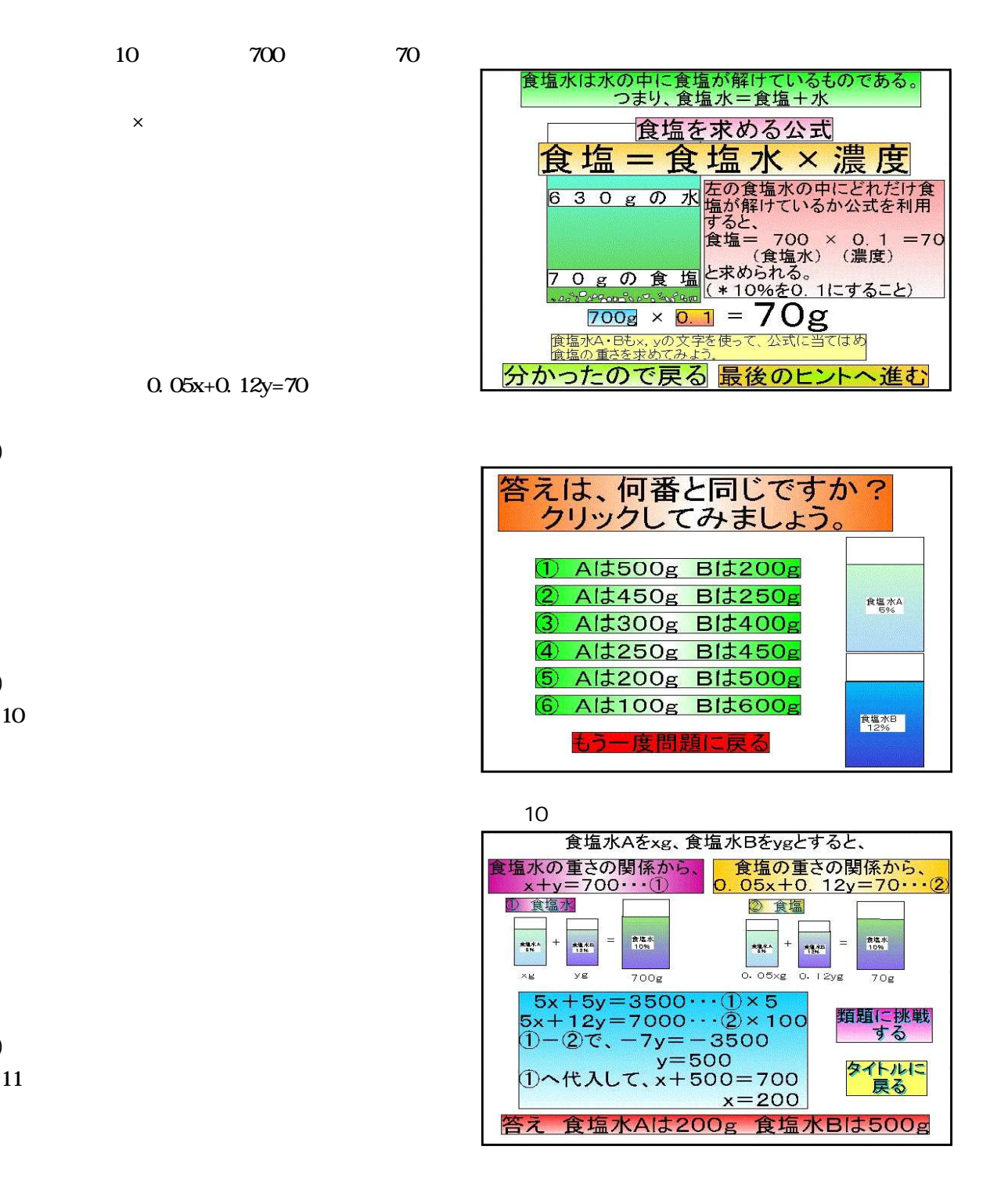

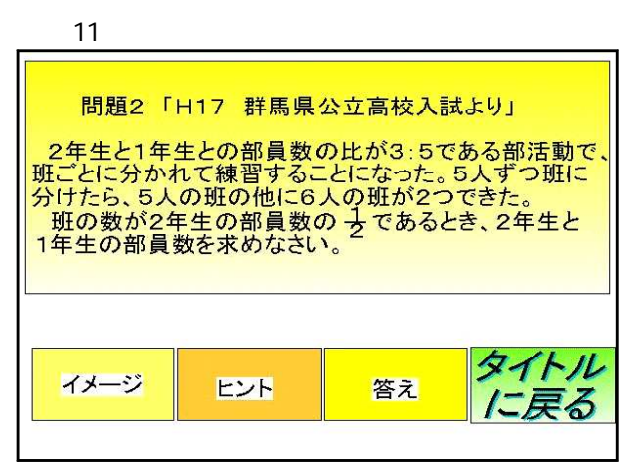

OS Microsoft Windows XP

 $(5)$ 

 $(6)$ 

 $(7)$ 

V1.26 Java Runtime Environment 5.0

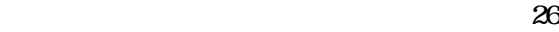

 $26$ 

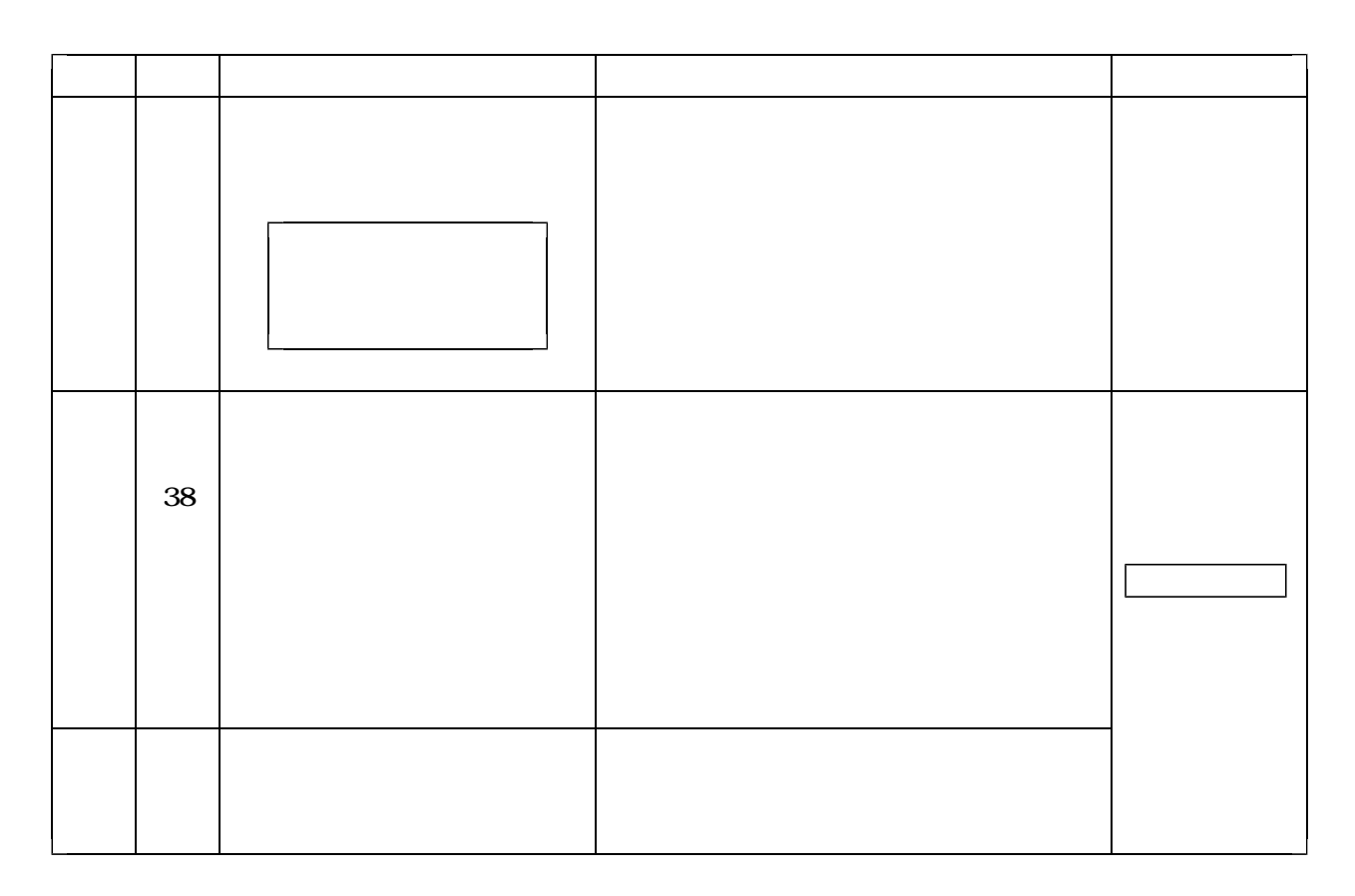

教師によるTT 場所 ータ

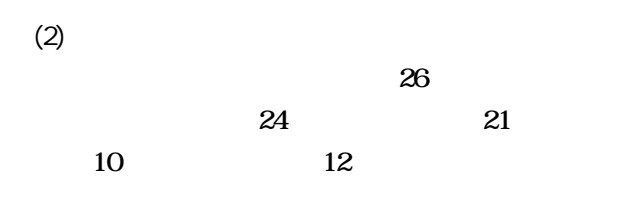

 $12$   $\blacksquare$ 

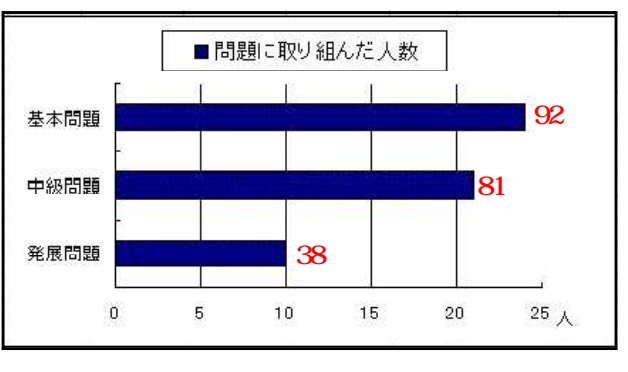

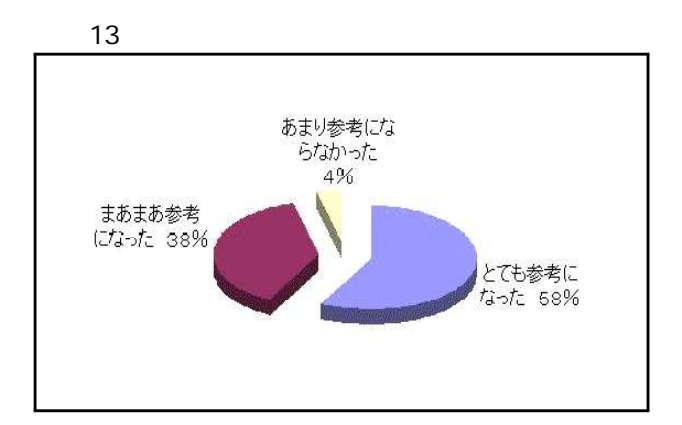

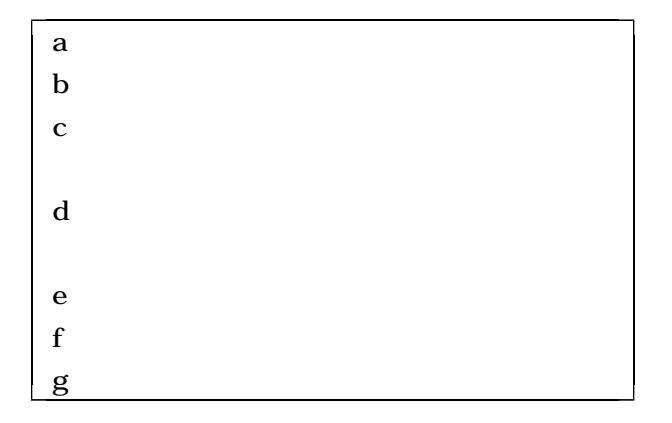

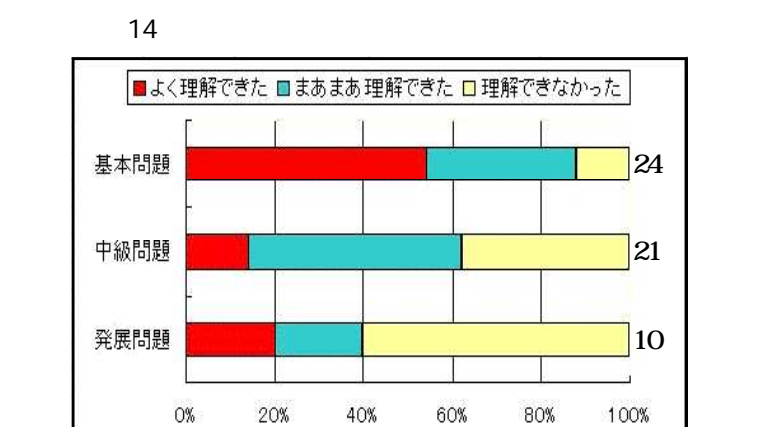

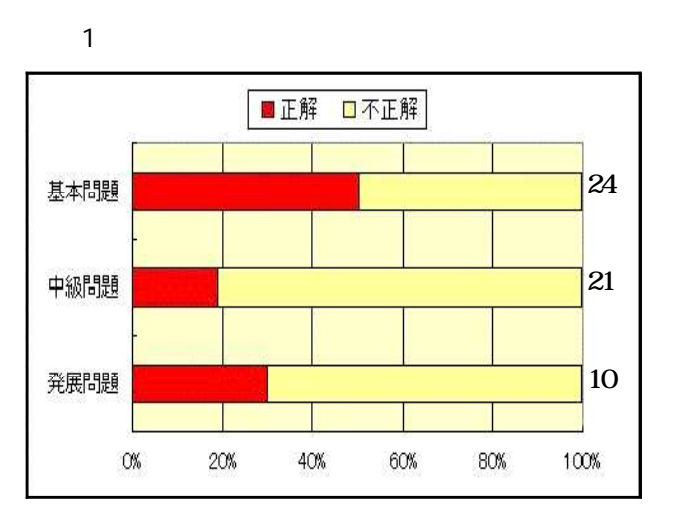

 $26$  15  $10$  expanding  $96$  $\sim$  13

14 15